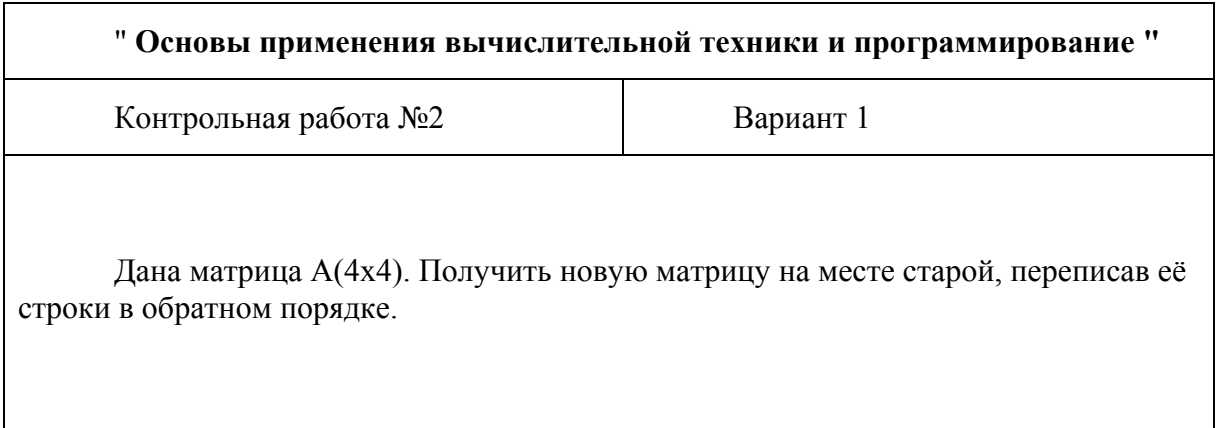

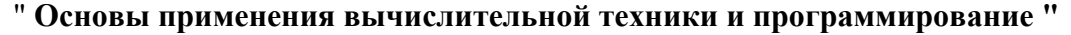

Контрольная работа №2 Вариант 2

Дана матрица В(3х4). Получить новую матрицу на месте старой, переписав её столбцы в обратном порядке.

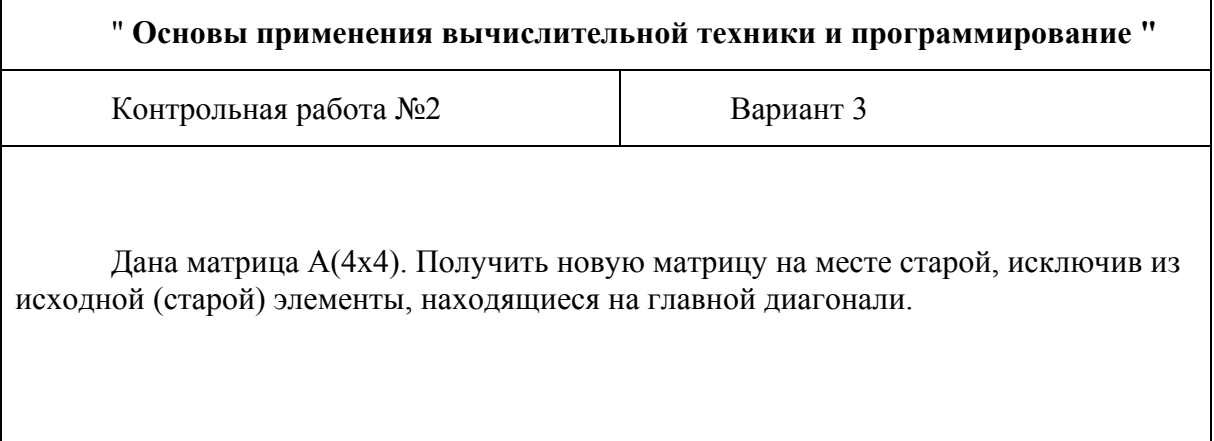

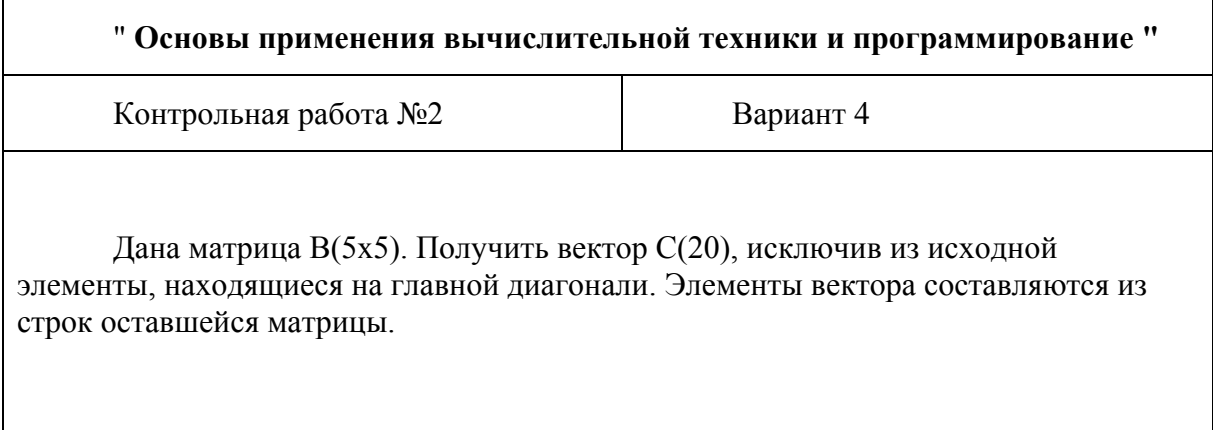

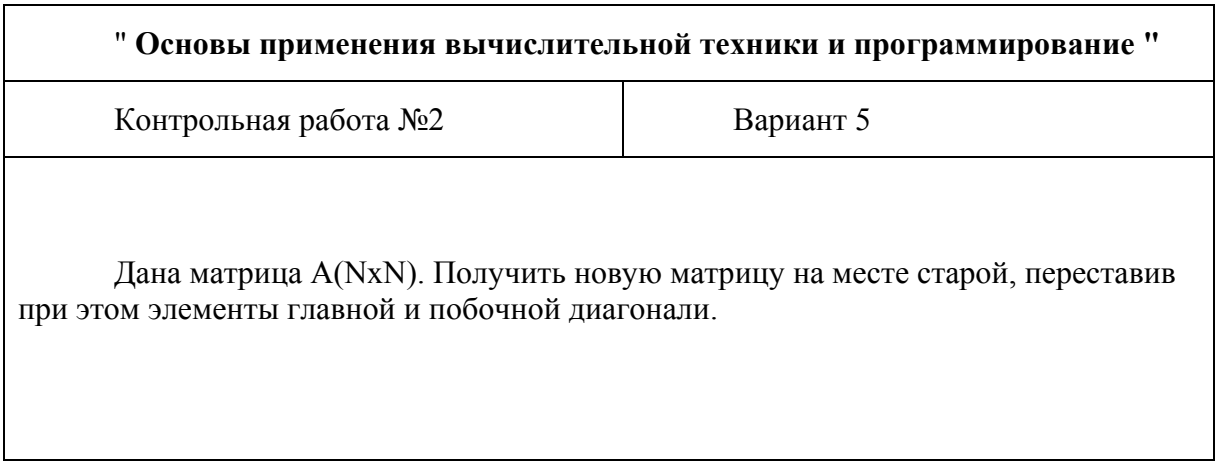

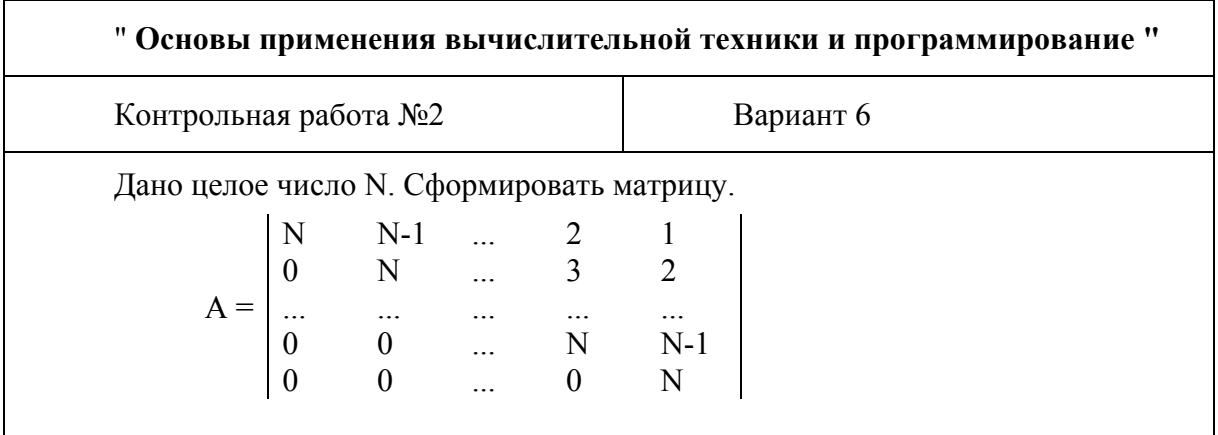

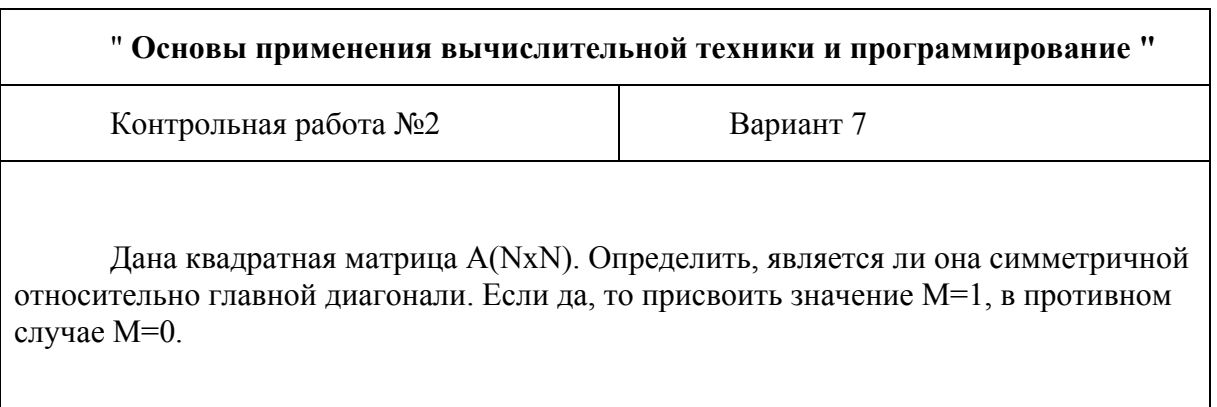

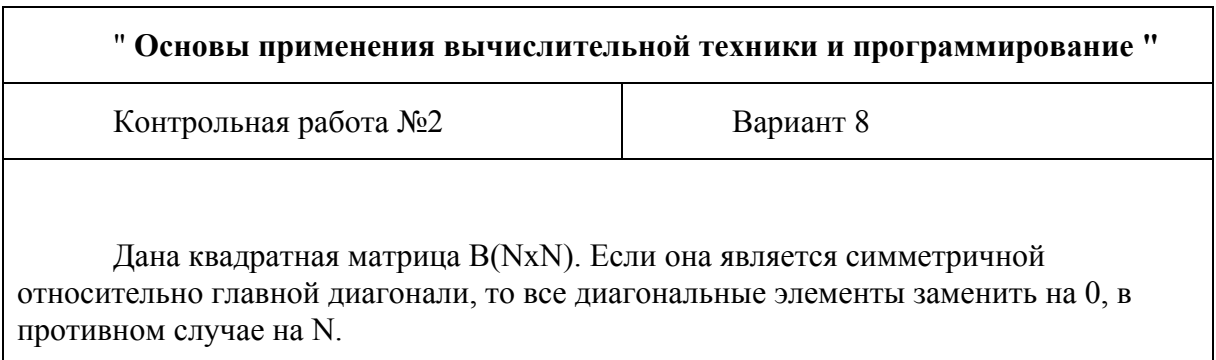

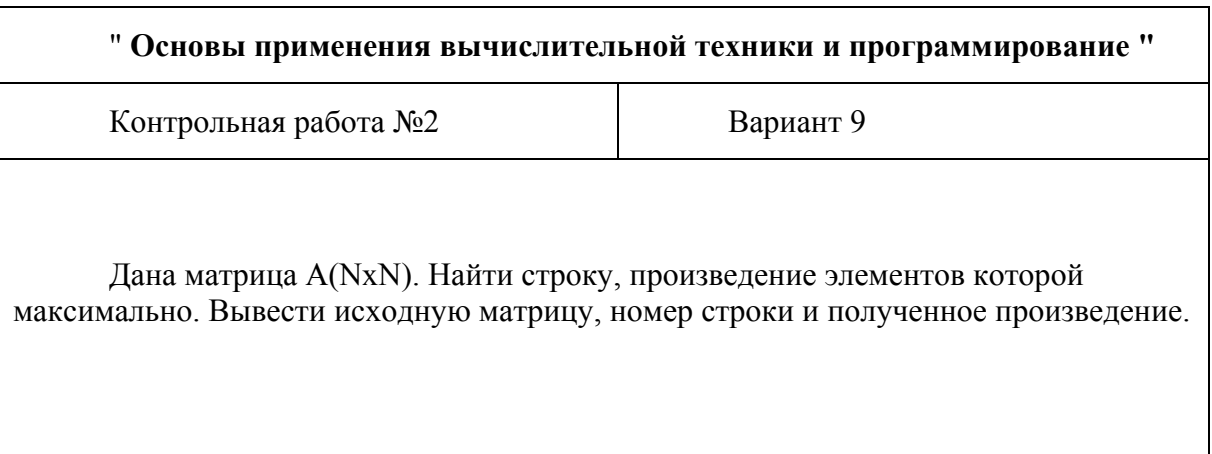

" **Основы применения вычислительной техники и программирование "** Контрольная работа №2 Вариант 10 Дана матрица В(МхN). Найти столбец, произведение элементов которого минимально. Вывести исходную матрицу, номер столбца и полученное произведение.

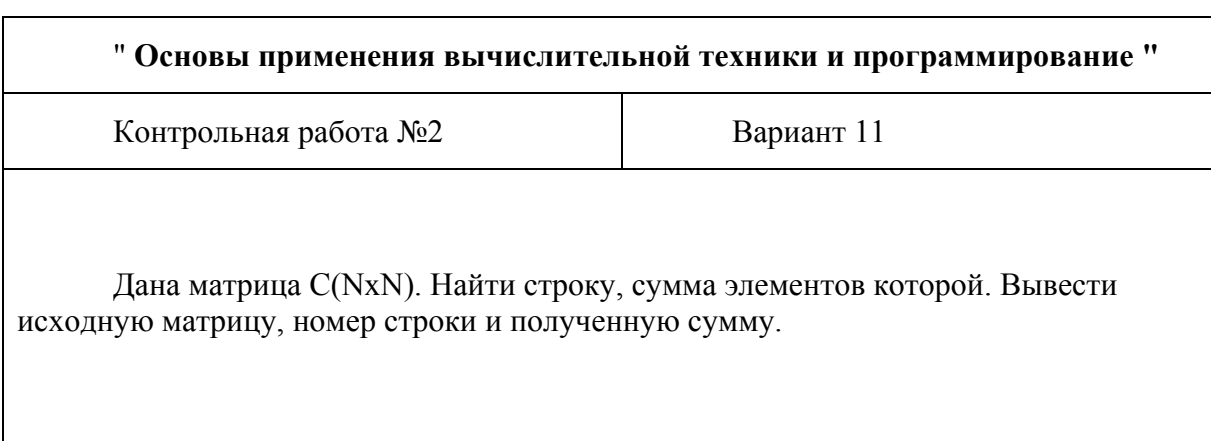

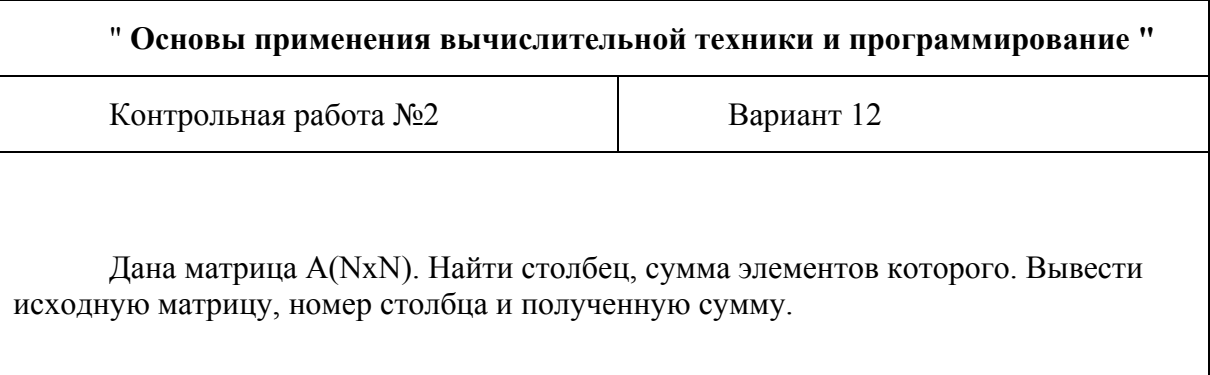

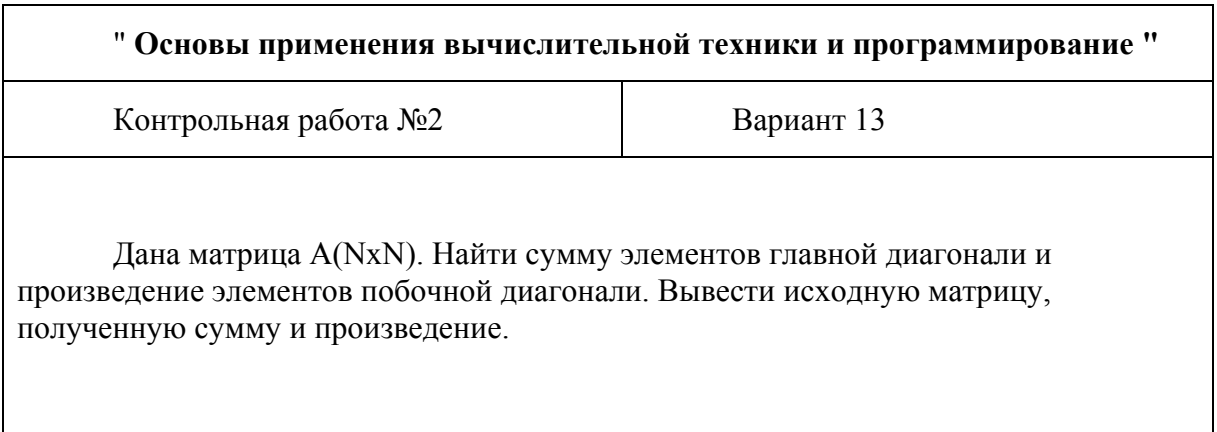

" **Основы применения вычислительной техники и программирование "** Контрольная работа №2 Вариант 14

Дана матрица А(МхN). Определить среднее арифметическое от минимального и максимального элемента матрицы.

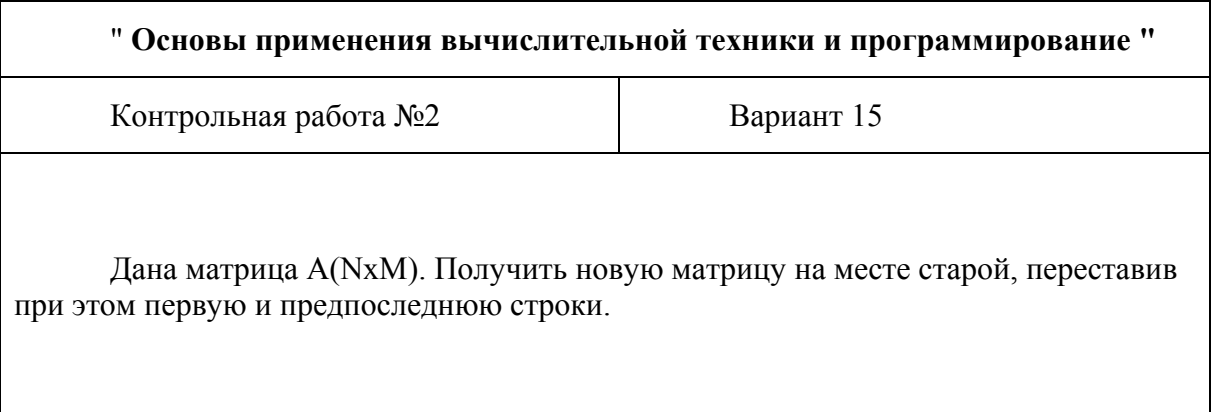

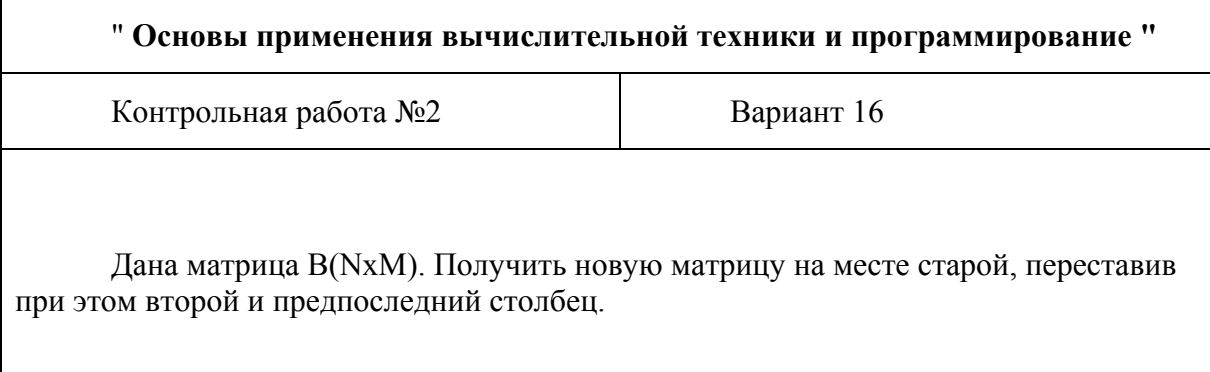

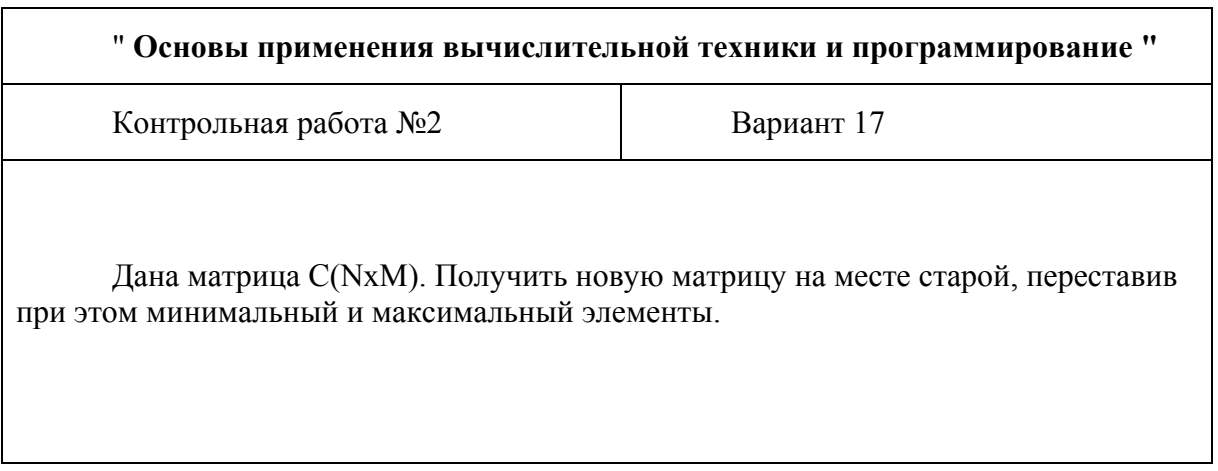

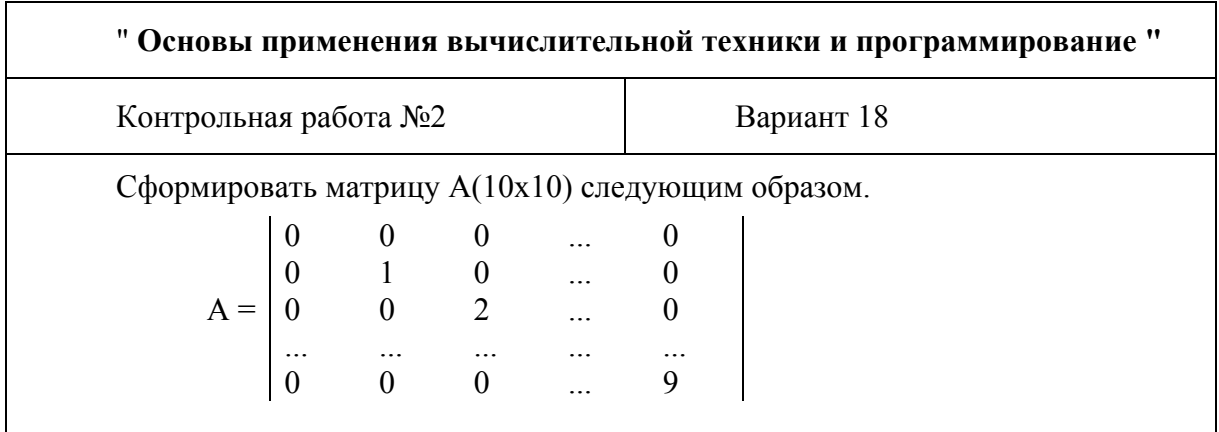

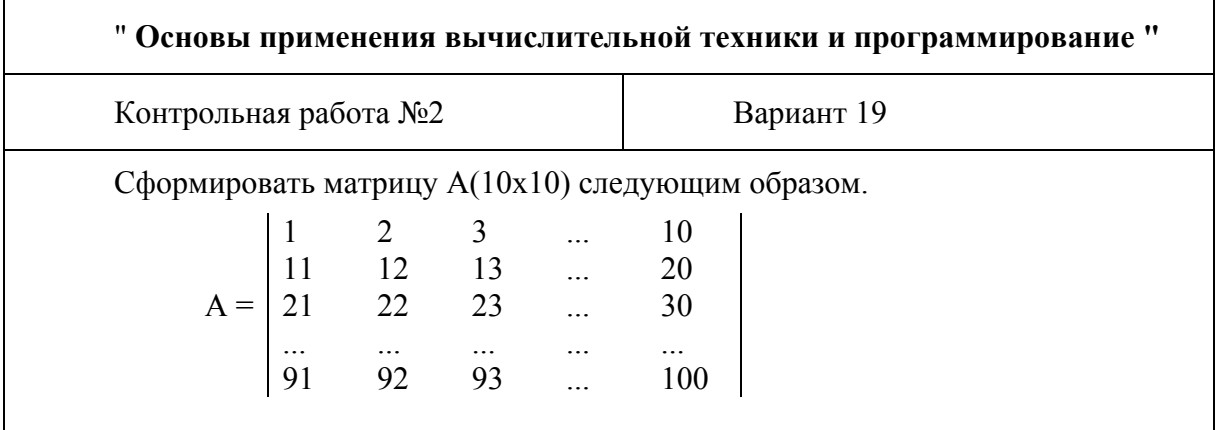

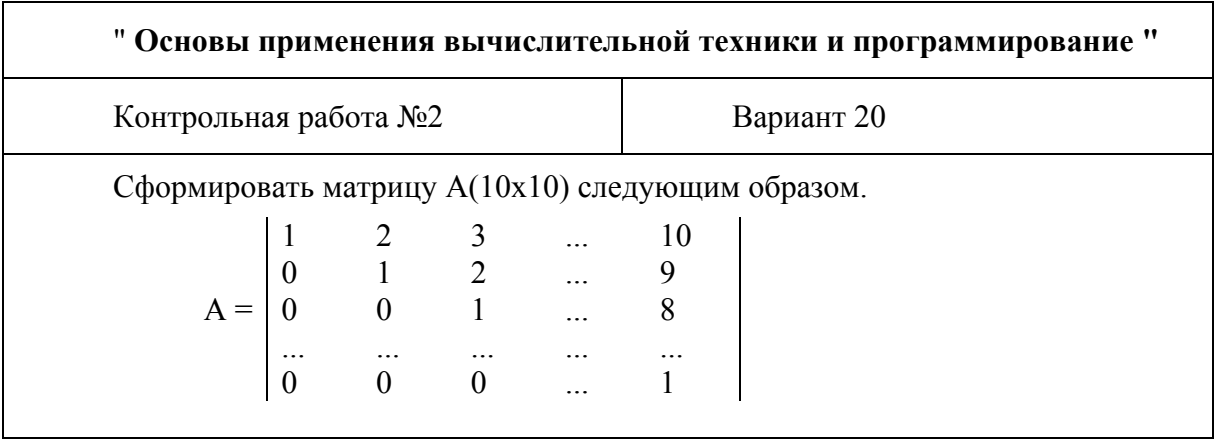